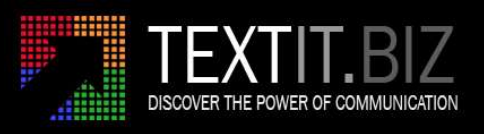

# TEXTIT.BIZ

# HTTP(S) API - TECHNICAL MANUAL [SMS]

Rev 1.6 [28-01-2020]

The TEXTIT.BIZ HTTP API has been designed to provide a straightforward method of integrating 3rd party applications with the TEXTIT.BIZ messaging platform. Such integration requires skills and knowledge that are familiar to webdevelopers/programmers alike, and this manual provides the technical guidance required.

#### ENSURE THAT THIS MANUAL IS READ BEFORE YOU COMMENCE THE DEVELOPMENT OR MODIFICATION OF YOUR APPLICATION.

The information in this document is subject to change without notice. Although TEXTIT.BIZ has taken reasonable steps to ensure the accuracy and completeness of this document, it shall not be liable for any losses whatsoever, whether direct or indirect, including without limitation any loss of profit, loss of use, or loss of data, as a result of any errors or omissions contained herein. The information or statements in this document concerning the specification or performance of TEXTIT.BIZ does not constitute any binding promise or warranty.

TEXTIT.BIZ © Copyright 2016

#### **Overview**

This API Reference lays out the specifications for the TEXTIT.BIZ HTTP API which describes the routines initiated by Client Applications:

Broadcast - To send SMS (individually or in bulk).

Check\_Credit - To query the available credit on an account.

Transfer Credit – To Transfer Credits from one account to another account / sub account

#### Calling a Routine

This API uses a basic HTTP client-server model as described below.

Step #1: Compile the Query String

The first step is to compile all of the routine's associated parameter names and their corresponding URL encoded values in the form of a query string.

For example: param1=value+1&param2=value+2

#### Step #2: Issue the Request

Once the query string has been compiled, the Client Application should issue an HTTP Request (containing the query string) to the given URL in the corresponding section

All HTTP Requests can be made using either GET or POST methods.

#### Step #3: Parse the Response

Once issued, the Client Application should use the header of the API's HTTP Response to identify whether the request was issued successfully or not. That is to say, the Client Application should only consider a request as having been delivered successfully when a "200 OK" status is returned, in which case the body of our HTTP Response will contain the outcome of the routine.

## Broadcast

### Client Requests

# URL : http://www.textit.biz /sendmsg/index.php

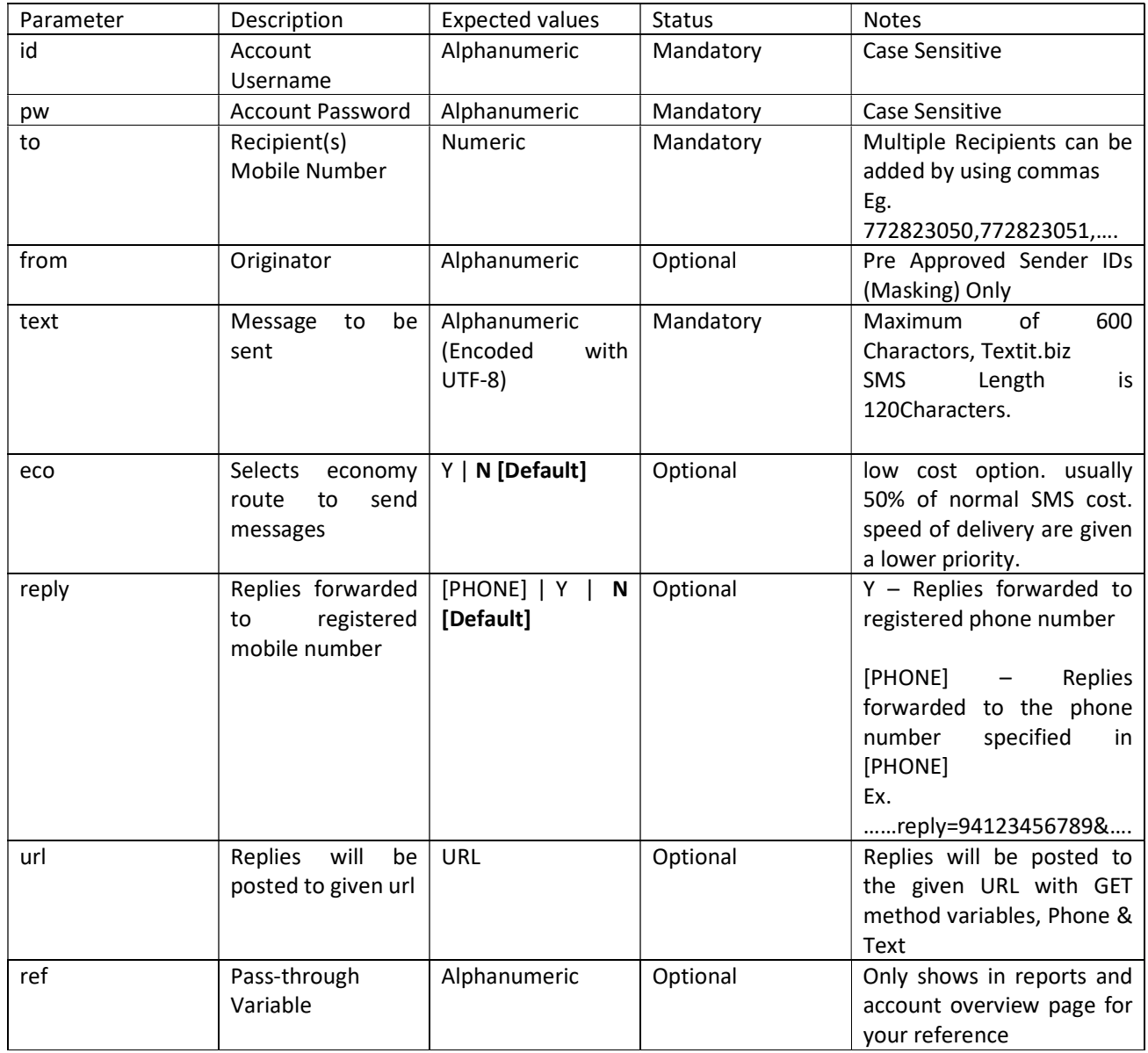

#### API Response

If the routine failed, the first 5 characters of the body will be the word 'Error' followed by an error code and/or description.

#### For example: Error:to\_invalid

If the routine was executed successfully, first 2 characters of the body will be the word 'OK' followed by Route Identifier , unique Message Identifier code and recipient mobile number. For example:

OK:Route=RG\_DIR, MessageID=55D7FCE7, Recipient=1234567890

#### Broadcast Examples

Example 1

http://www.textit.biz/sendmsg/index.php?id=000000000&password=0000&text=This+is+a+sample+mess age.&to=9876543210&from=OurCompany

In this example, a plain SMS "This is a sample message" is being sent to Mobile Number 9876543210 from senderID 'OurCompany' a random number will be displayed on unsupported networks.

#### Example 2

http://www.textit.biz/sendmsg/index.php?id=000000000&pw=0000&text=This+is+a+sample+message.&t o=9876543210,8765432101,7654321012

In this example, a single message is being sent to multiple recipients.

#### Example 3

http://www.textit.biz/sendmsg/index.php?id=000000000&pw=0000&text=This+is+a+sample+message.&t o=9876543210,8765432101,7654321012&url=www.mywebsite.com/example.php

In this example, Replies to this SMS will be posted to http://www.mywebsite.com/example php

eg. if the recipient "9876543210" reply to this SMS with the text "MY REPLY", the gateway will post the reply to the given url as below

http://www.mywebsite.com/example.php?phone=987654321&text=MY+REPLY

#### Example 4

http://www.textit.biz/sendmsg/index.php?id=000000000&pw=0000&text=This+is+a+sample+message.&t o=9876543210&reply=Y

In this example, if the recipient reply to the SMS, the reply will be forwarded to the registered phone number.

http://www.textit.biz/sendmsg/index.php?id=000000000&pw=0000&text=This+is+a+sample+message.&t o=9876543210&reply=94123456789

In this example, if the recipient reply to the SMS, the reply will be forwarded to the '94123456789' Phone Number

#### Multi Language Text Messages

Textit.biz supports virtually any language characters through UTF-8 Charset.

Multi Language messages can be used if you need to send characters not available within an ordinary text message (e.g. Sinhalese, Arabic, Hindi, Tamil, Japanese). A Multi Language SMS can contain maximum 60 characters per message. Multi Language messages are sent by using UTF-8 charset.

Please also be aware that while most mobile phones support the usage of multi-language characters, there are some exceptions with older feature phones, which may have trouble displaying them in the correct format.

Example to send සිංහල text (sinhala in Sinhalese language)

http://textit.biz/sendmsg/index.php?id=0000000000&pw=0000&to=123456789&text=%E0%B7%83%E0% B7%92%E0%B6%82%E0%B7%84%E0%B6%BD

#### Check Credit

#### Client Request

#### URL : http://www.textit.biz /creditchk/index.php

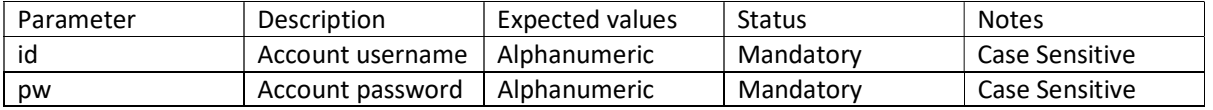

#### API Response

Assuming that the Credit check routine was executed successfully, the body of the API's response (i.e. the result) will contains the credit available on your account. The value is numeric and may contain decimal points.

If the routine failed, the response (i.e the result) will contain the error code.

#### Example

http://www.textit.biz/creditchk/index.php?id=000000000&pw=0000

#### Credit Transfer

#### Client Request

#### URL : http://www.textit.biz/sendcrd/index.php

![](_page_6_Picture_91.jpeg)

#### API Response

Assuming that the Check Transfer routine was executed successfully, the first 2 characters of the API response (i.e the result) will be the 'OK' followed by Unique Transaction ID, Credit sender's Account Number , Credit beneficiary's Account Number and Number of Credits Transferred. For example:

OK:TrID=5e2f8b47,Sender=XXXXXXX,Beneficiary=YYYYYYY,Credits=1

If the routine failed, the response (i.e the result) will contain the error code.

#### Example

http://textit.biz/sendcrd/index.php?id=00000000&pw=0000&crd=1&to=123456789

#### Error:Ins\_Crd

Insufficient credits on the relevant balance.

#### Error:to\_invalid

An invalid destination number or a blank value has been supplied.

#### Error:Auth\_Fail

The account's credentials could not be verified.

Error:Usr\_Invalid

The format of the supplied User ID is Invalid.

#### Error:BeneficiaryID\_Invalid

Credit Beneficiary ID Invalid

#### Error:InvldCreditAmnt

Invalid Credit amount

#### Error:NotFound

No record found in the query